# NORMAS APA 7º EDICIÓN PARA

# PRINCIPIANTES.

María Esteban, Ana B. Bernardo, Antonio Cervero y Ellián

Tuero.

# Índice

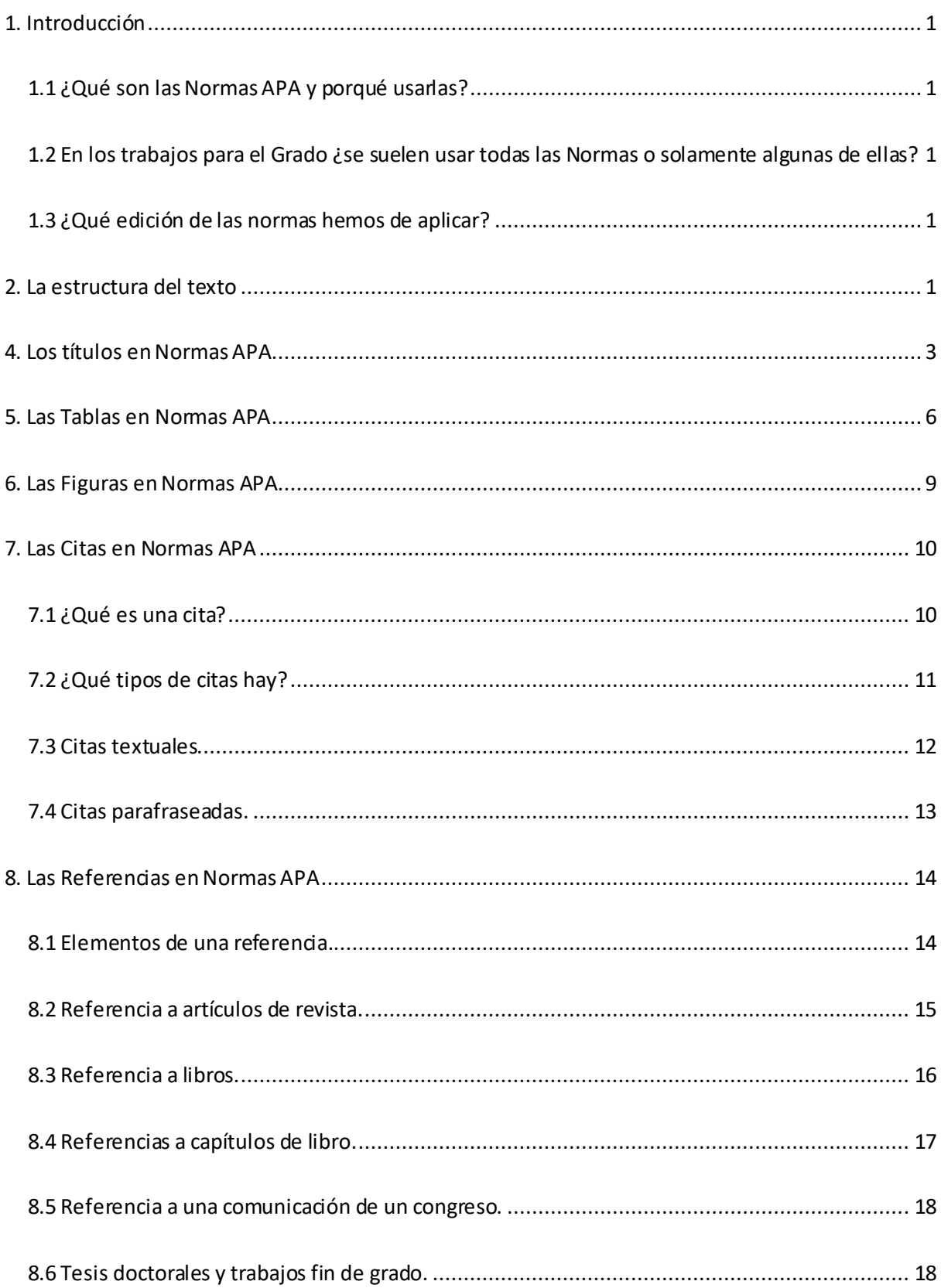

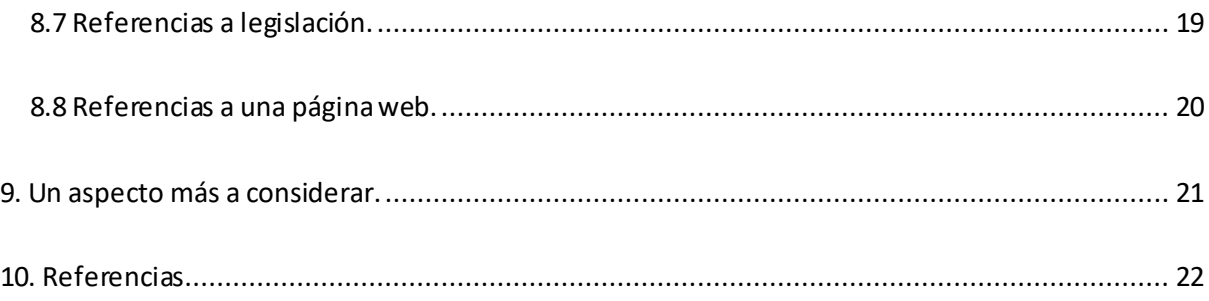

#### **1.Introducción**

#### <span id="page-3-0"></span>**1.1 ¿Qué son las Normas APA y porqué usarlas?**

<span id="page-3-1"></span>Son un conjunto de normas que se aplican a la redacción de trabajos académicos. Surgen en 1929, cuando un grupo de psicólogos acordaron unas pautas de estilo para la publicación de trabajos, de tal forma que se entendiese mejor su estructura y se facilitase su lectura.

#### **1.2 En los trabajos para el Grado ¿se suelen usar todas las Normas o solamente algunas de ellas?**

<span id="page-3-2"></span>En la mayoría de trabajos académicos (incluidas las tesis doctorales) no se aplican todas las normas APA. Por ejemplo, no se emplean normas respecto al tamaño del papel y sus márgenes, o en el tipo, tamaño y ubicación de los títulos y subtítulos.

Las normas que habitualmente son de obligado cumplimiento para este tipo de trabajos son las relativas a las tablas, las figuras, las citas y las referencias.

#### **1.3 ¿Qué edición de las normas hemos de aplicar?**

<span id="page-3-3"></span>Debemos aplicar la última versión publicada. A fecha de hoy es la 7º edición, publicada en 2019.

### **2. La estructura del texto**

<span id="page-3-4"></span>Las normas APA están pensadas para difundir conocimiento científico, basado en investigaciones. Es por ello que, en la mayoría de ocasiones, el texto del documento es dividido en cuatro secciones: introducción, método, resultados y discusión. Sin embargo, a efectos de trabajos universitarios, los docentes suelen aceptar o incluso recomendar otros tipos de estructura.

#### **3. El tamaño, los márgenes, el interlineado y el tipo de letra en Normas APA**

Como se comentó en la sección anterior, los profesores y tribunales no suelen requerir el cumplimiento de todas las normas. Es el caso del tamaño del papel, los márgenes y el tipo de letra utilizado, donde suelen proporcionar una plantilla de la Universidad o dejar las cuestiones de estilo a la elección del alumno.

Sin embargo, las normas APA dictan lo siguiente:

- El tamaño del papel no ha de ser A4, sino tamaño carta (21,6 x 27,9 cm).
- Los márgenes han de ser de 2,54 cm por los cuatro costados.
- Las tipografías más recomendadas son;
	- Calibri de 11 puntos.
	- Arial de 11 puntos;
	- Georgia de 11 puntos;
	- **Times New Roman de 12 puntos;**

En cuanto a la alineación del texto, APA establece que éste sea alineado a la izquierda. Sin embargo, en la mayoría de trabajos académicos se suele pedir que éste esté justificado.

Por su parte, el interlineado es doble. Hay algunas excepciones a esto que Sánchez (2024) sintetiza en la siguiente tabla:

## **Tabla 1.**

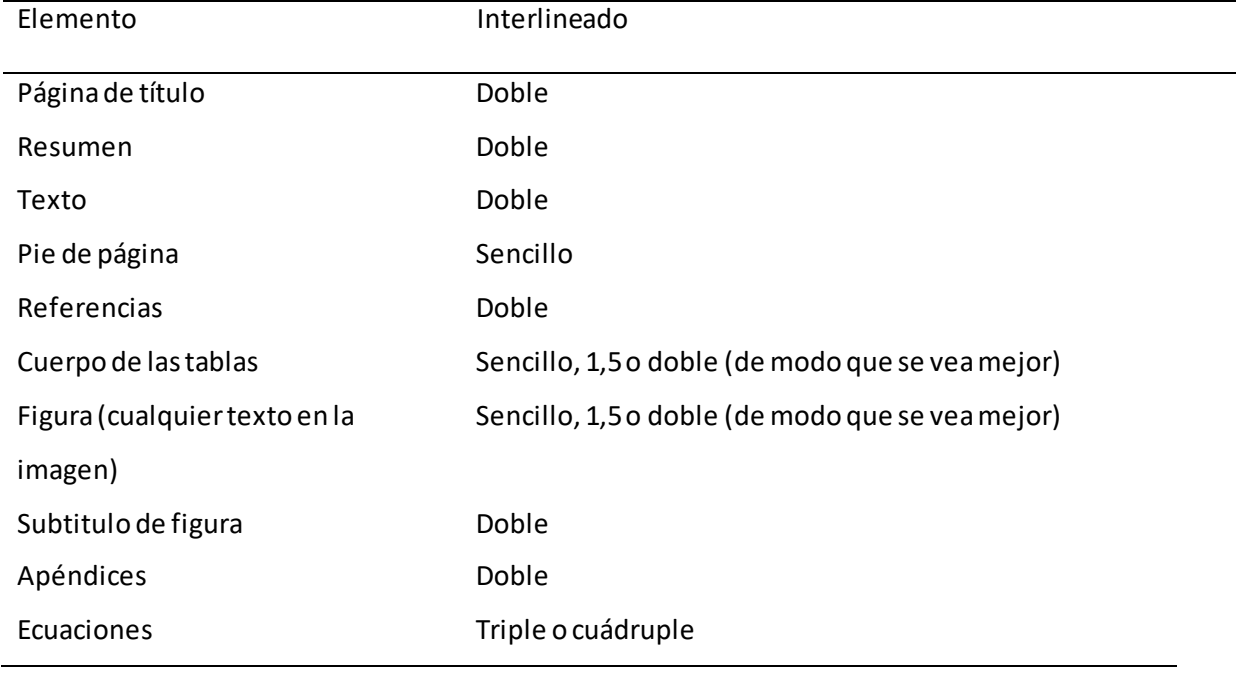

Interlineado a emplear en documento APA.

Fuente: Sánchez (2019).

## **4. Los títulos en Normas APA**

<span id="page-5-0"></span>Los títulos en formato APA no son nada atractivos (véanse el tipo de títulos utilizados en esta guía).

Aquí tenéis una muy buena síntesis de Sandra Cuervo (ojo, la tabla no es formato APA con el objetivo de

facilitar su memorización):

# **Tabla 2.**

Formato de los títulos en APA 7**.**

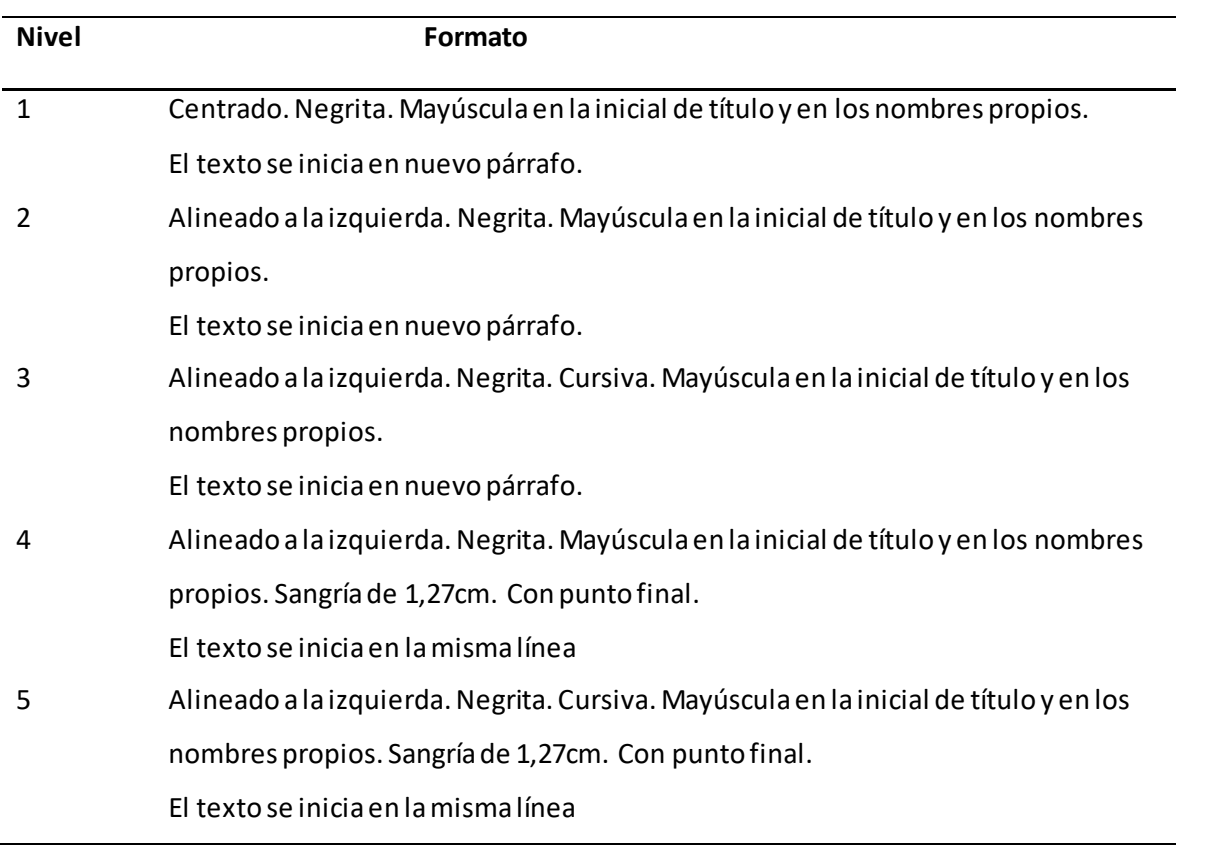

**Fuente:**Cuervo (2024)

Un ejemplo de aplicación de las normas en los títulos podría ser el siguiente:

## **Figura 1.**

Ejemplo de utilización de títulos en formato APA 7.

## **Capítulo 1**

## **1. Introducción**

# **1.1 La auto-regulación del aprendizaje en la universidad del siglo XXI**

Según estableció la Organización de las Naciones Unidas para la Educación la Ciencia y la

Cultura (UNESCO) en 1998, (continúa)

## **1.2 Dificultades en el aprendizaje autodirigido**

Según Winne y Hadwin (2013) tres son los principales obstáculos que los aprendices encuentran cuando se enfrentan a una tarea de aprendizaje en solitario (continúa)

# **1.3 Auto-regulación del aprendizaje: definición, teorías y modelos**

*1.3.1 Orígenes de la investigación en aprendizaje auto-regulado***.** 

La teorización de la conducta humana en base a la motivación y el autogobierno ya fue tema central

de los discursos de Platón y Aristóteles (Santacruz, 2016) (el texto continúa).

Fuente: Elaboración propia en base a Esteban (2021).

# **5. Las Tablas en Normas APA**

Antes de cada tabla, hay que poner el número de tabla y su título; estos van uno debajo del otro,

<span id="page-8-0"></span>separados por interlineado doble. Tras cada tabla es recomendable incluir su fuente. Por ejemplo:

## **Tabla 3.**

Descripción de la muestra

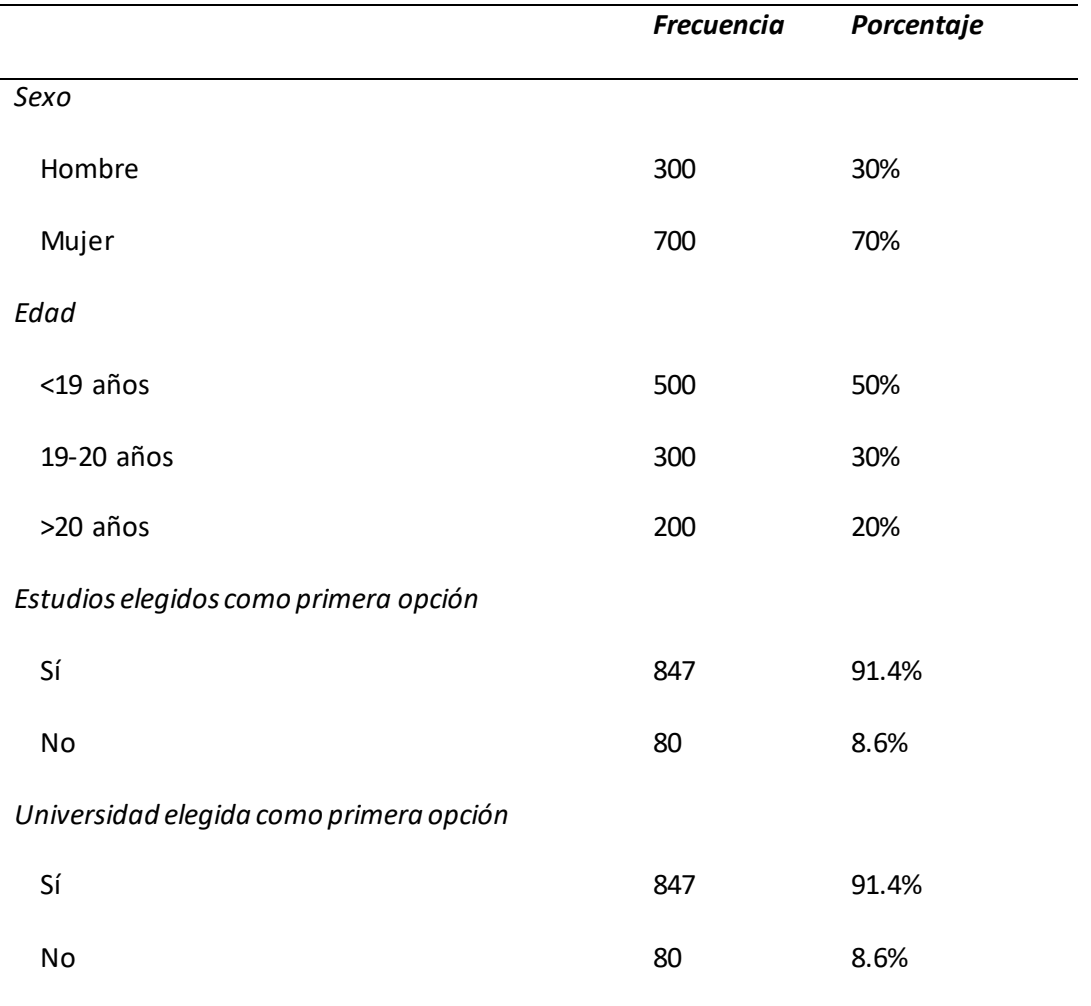

*Fuente:* Elaboración propia.

Como se puede observar, no es la típica tabla, ya que las celdas no están rodeadas por líneas. Por lo general se pone una línea abriendo la tabla, una línea cerrando la tabla, una línea debajo de los encabezados de columna y una línea encima de los totales de columna (si los hubiera). Otro ejemplo más complejo -cuando hay más de un nivel de encabezado- puede ser el siguiente:

#### **Tabla 4.**

Regression coefficients for students' expectations.

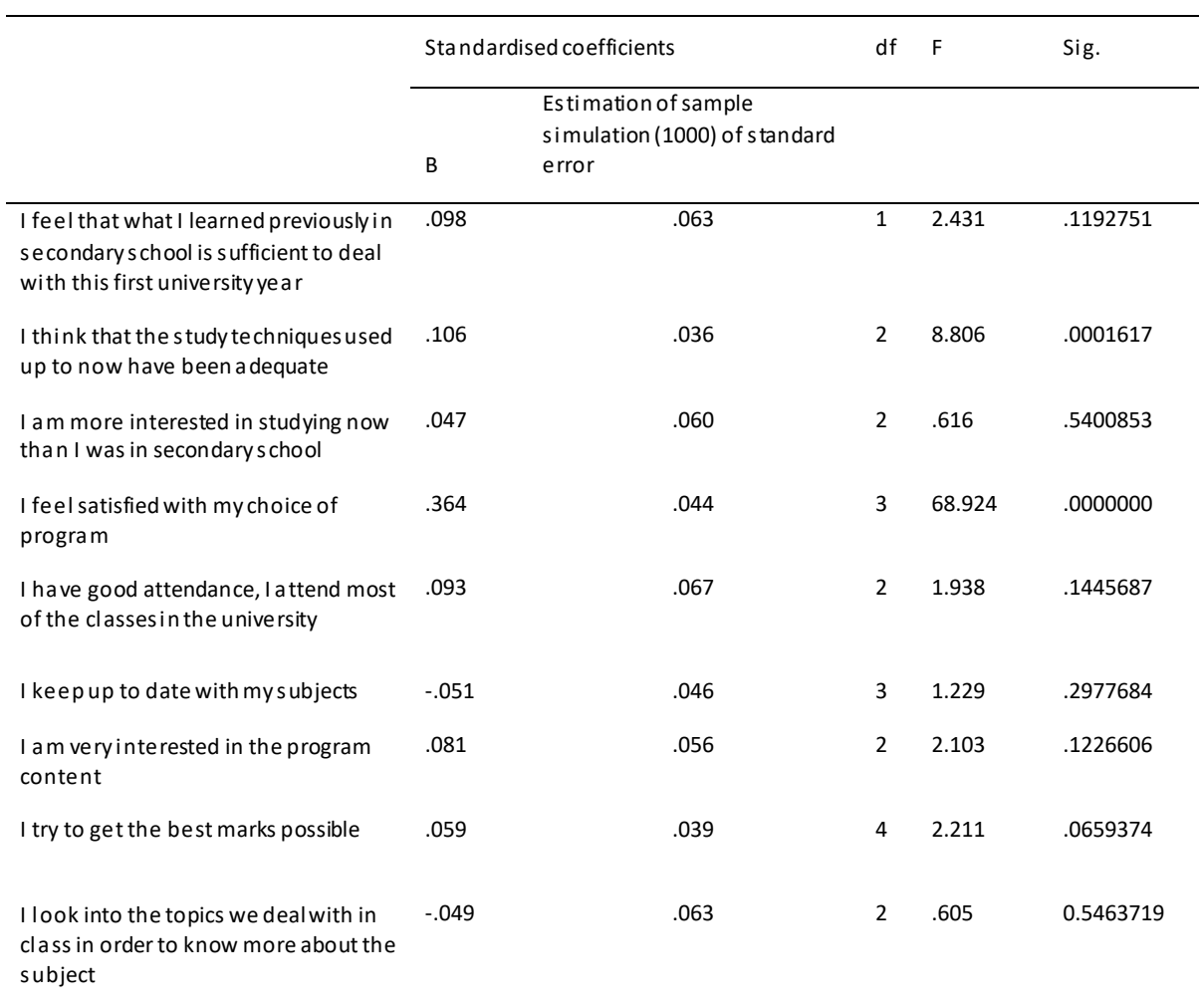

*Fuente:* Elaboración propia.

El tipo y tamaño de fuente en las tablas han de ser los mismos que en el resto del documento, a no ser que así lo especifiquen en las normas para la elaboración del trabajo. Ese es el caso da la tabla anterior, donde se especificaba que el tamaño fuera de 9 puntos. El interlineado dentro de la tabla puede cambiar de 1 a 1.5 o 2, según nos haga la lectura de la tabla más fácil.

Cuando una tabla es más larga de una página, en la segunda página pondremos otra vez la fila de los encabezados.

## **Tabla 5**

Descripción de la muestra

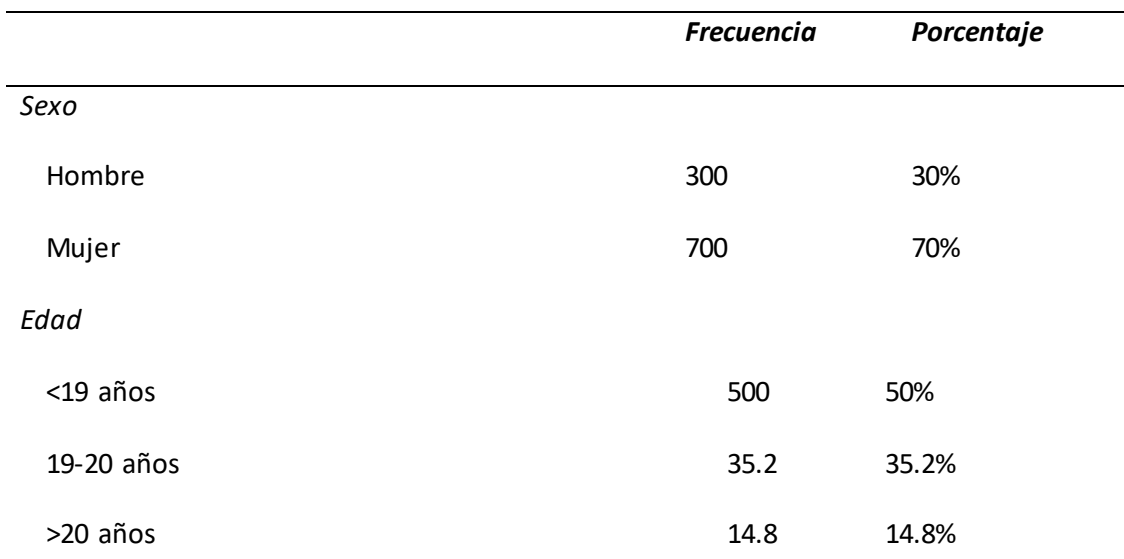

## **Continuación tabla 5**

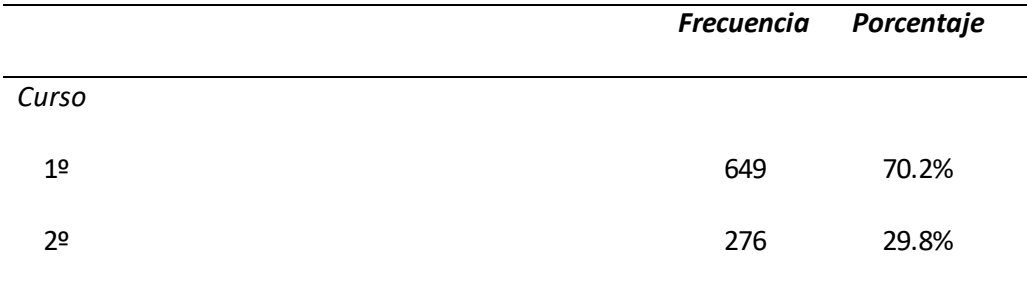

*Fuente:* Elaboración propia.

Lo mismo se hace si la tabla es más ancha que la página.

Las tablas se pueden colocar en su lugar en el texto, o simplemente poner (ver tabla 1) en el cuerpo del texto y colocarlas tras las referencias bibliográficas. Todo depende de cuánto ocupen y de la necesidad que haya de ellas en el texto. Lo mismo ocurre con las figuras.

## **6. Las Figuras en Normas APA**

<span id="page-11-0"></span>En cuanto a las figuras, siguen las mismas pautas que las tablas; hay que poner el número de figura y su título uno debajo del otro, separados por interlineado doble. Tras cada figura es recomendable incluir su fuente.

# **Figura 2**

Captura de pantalla sobre el impacto de la revista *Sustainability,* en la que se ha publicado el estudio 5.

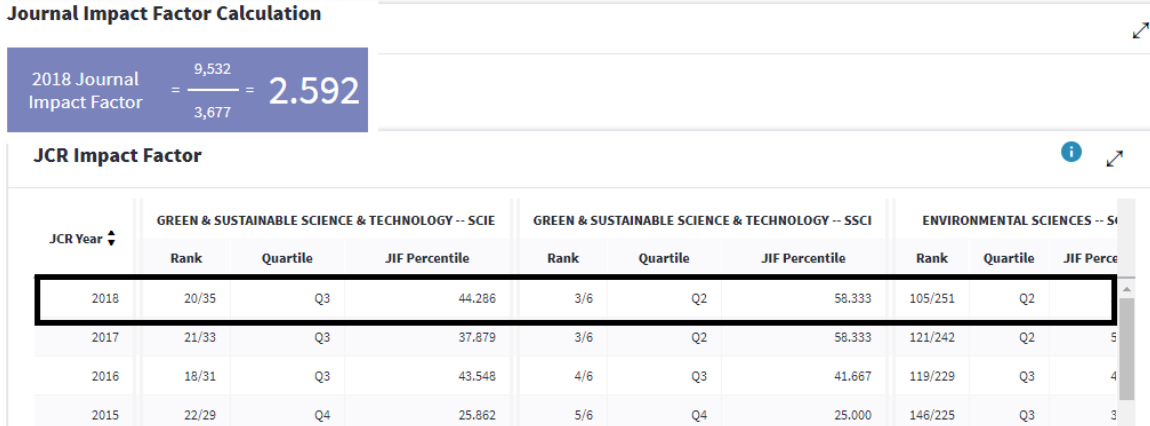

*Fuente:*Journal Impact Factor (JIF).

Las figurasse pueden colocar en su lugar en el texto, o simplemente poner (ver figura 1) en el cuerpo del texto y colocarlas tras las tablas. Todo depende de cuánto ocupen y de la necesidad que haya de ellas en el texto.

### **7. Las Citas en Normas APA**

## <span id="page-12-0"></span>**7.1 ¿Qué es una cita?**

<span id="page-12-1"></span>Una cita es la manera en que reconocemos que una idea/definición/resultado de investigación/etc. es de otro autor.

Es muy importante basar nuestros trabajos académicos en los descubrimientos de otros investigadores y también es necesario otorgarles el crédito a ellos (de otra manera estaríamos cometiendo plagio).

Es fundamental que todos los documentos citados a lo largo del texto aparezcan en el apartado de referencias y viceversa.

En una cita el nombre del autor o los autores puede especificarse al principio para dar énfasis al autor cuando es conocido (ej. Según estableció la Organización de las Naciones Unidas para la Educación la Ciencia y la Cultura (UNESCO) en 1998, la universidad era la principal vía para responder a las necesidades surgidas en el siglo XXI) o ponerlo tras nuestro texto entre paréntesis cuando no queramos darle tanta importancia (ejemplo la universidad era la principal vía para responder a las necesidades surgidas en el siglo XXI, (UNESCO, 1998).

#### **7.2 ¿Qué tipos de citas hay?**

<span id="page-13-0"></span>Hay dos tipos de citas;

- Las citas directas o textuales; en ellas reproducimos palabra por palabra lo que ha escrito un autor. No es recomendable abusar de ellas; debemos reservarlas para aquellas ocasiones en las que no podamos describir el concepto/resultado con nuestras palabras mejor de lo que hace el autor.
- Las citas parafraseadas, por su parte, reproducen la idea de otro autor, pero expresada con tus propias palabras. Son altamente recomendables y deberían abundar en tu trabajo

APA utiliza el sistema de citación Autor-fecha, lo que quiere decir que antes, durante o después de nuestra cita daremos el autor/es seguido de la fecha de publicación entre paréntesis.

11

Si se da el caso de que en el documento hemos usado dos o más citas del mismo autor y mismo año, señalaremos esta situación mediante la adición de una letra (en las citas y en las referencias).

Ej. Esteban y Bernardo (2016A), Esteban y Bernardo (2016B).

Cuando haya más de dos autores en la publicación solo incluiremos el primero seguido de las palabras et al. para indicar que hay más autores y que pueden consultarse en el apartado de referencias. Ej. Cerezo et al. (2021).

De la misma manera, cuando citamos por primera vez una obra de dos autores, se nombra a los dos (ej. Almeida y Saiz, 2023) y cuando se nombra en veces sucesivas se nombra solamente al primero (e j. Almeida et al., 2023).

#### **7.3 Citas textuales.**

<span id="page-14-0"></span>Las citas textuales reproducen palabra por palabra la idea de un/os autor/es determinado/s, por lo que también habremos de especificar la página de donde sacamos la cita. La forma de la cita va a variar según su longitud:

- Si la cita tiene 40 palabras o menos, se entrecomilla situándola dentro del mismo párrafo Ej. Así, "el sujeto decide qué comportamientos regular, establece los estímulos discriminantes para su ocurrencia, evalúa el rendimiento de acuerdo a un determinado criterio y se autorefuerza" (García-Gerpe, 2017, 39).
- Si la cita tiene más de 40 palabras, se incluye en un párrafo aparte que, además, esté tabulado hacia la derecha.

Los entornos virtuales de aprendizaje suponen un gran reto para los aprendices, aunque tengan la competencia digital desarrollada, pues dichos escenarios demandan mayores habilidades autorregulatorias que los tradicionales contextos de aprendizaje presencial, y así parte del alumnado encuentra dificultades para extrapolar esta conducta (Esteban, 2021, 13).

### **7.4 Citas parafraseadas.**

<span id="page-15-0"></span>Como se indicaba más arriba, una cita parafraseada se incluye para usar la idea de un autor, pero expresándola con nuestras propias palabras. Son mucho más recomendables que las citas textuales, ya que suponen mayor aportación por tu parte. Aquí no es necesario especificar el número de página al final de la cita.

Según el autor de la idea sea más importante y único, o por el contrario coincidan sus afirmaciones con las de otros autores, situaremos la cita al principio o final del párrafo y si varios investigadores coinciden en los resultados o la afirmación que queramos citar, los colocamos unos detrás de otrosseparados por punto y coma:

Ej. Según Winne et al. (2013) la investigación sobre autorregulación en el campo del aprendizaje académico surge en la década de los 80´

Ej. Aprender en entornos abiertos no solo requiere de habilidades autorregulatorias para obtener los resultados deseados, sino que también requiere un adecuado nivel de competencia digital (Cerezo et al.2019; Sánchez-Santillán et al., 2016; You, 2015).

Ej.

Como se aprecia en el ejemplo anterior, cuando varios autores coinciden en una idea o resultado de investigación los citamos poniéndolos entre paréntesis, ordenados alfabéticamente y separados por un punto y coma).

Si la paráfrasis es muy larga, citamos una sola vez y luego hilamos con algún tipo de expresión las frases o párrafos sucesivos.

Ej. Stahl y Bromme (2007) estudiaron el impacto de las creencias epistemológicas en los resultados de aprendizaje, encontrando que tener unas adecuadas convicciones obtenía como resultado un mejor uso de estrategias de aprendizaje, mayor compromiso y mejores resultados. Estos autorestambién hallaron una correlación entre la orientación a metas y el uso de estrategias de aprendizaje.

#### **8. Las Referencias en Normas APA**

#### <span id="page-16-0"></span>**8.1 Elementos de una referencia.**

<span id="page-16-1"></span>Cuatro son los elementos básicos de una referencia: autor/es (apellido, inicial), año, título y publicación. Con esos cuatro datos seríamos capaces de localizar el documento buscado. Sin embargo, en algunos casos hay que añadir información complementaría, como veremos a continuación.

A menudo colocamos una sangría francesa en la primera línea de cada referencia para distinguirlas mejor y hacerlas más legibles.

### **8.2 Referencia a artículos de revista.**

<span id="page-17-0"></span>En las referencias a artículos se incluye primero el apellido del autor/es, seguido por su inicial un punto y una coma y así para todos los autores menos el último, que termina con un punto después de su inici al. Entre paréntesis, el año, punto. Título de artículo, punto. Revista y volumen de la revista en cursiva separados por una coma, número de la revista entre paréntesis y números de página inicial y final. Se concluye la referencia con su DOI, que es el Digital Object Identifier, es decir una url única para esa publicación.

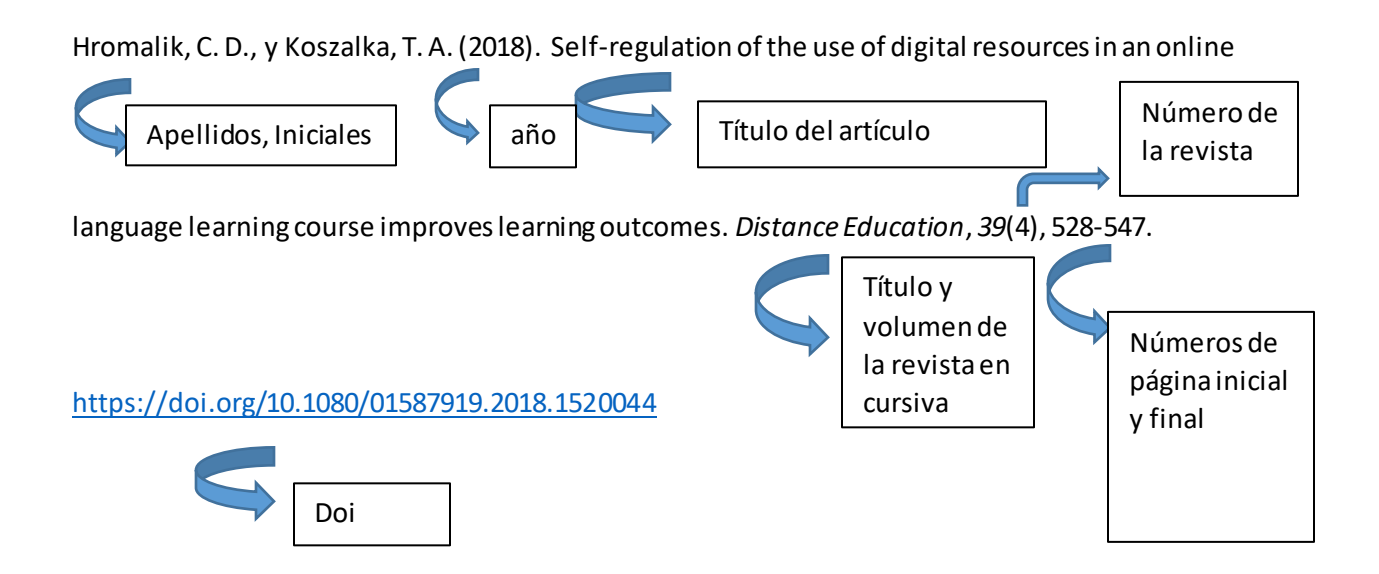

Otros ejemplos:

García-Valcárcel, A., González, L. M., Gómez-Pablos, V. B., y Martín, M. (2018). REUNI+ D: una red universitaria para la construcción colaborativa de conocimiento. *Revista Iberoamericana de Educación a Distancia*, *21*(2), 159-177.<https://doi.org/10.5944/ried.21.2.20605>

Scheunemann, A., Schnettler, T., Bobe, J., Fries, S., yGrunschel, C. (2022). A longitudinal analysis of the reciprocal relationship between academic procrastination, study satisfaction, and dropout

intentions in higher education. *European Journal of Psychology of Education*, *37*(4), 1141-1164. <https://doi.org/10.1007/s10212-021-00571-z>

## **8.3 Referencia a libros.**

<span id="page-18-0"></span>En las referencias a libros se incluye primero el apellido del autor/es, seguido por su inicial un punto y una coma. Entre paréntesis, el año, punto. Título del libro en cursiva, punto, editorial, punto y se concluye la referencia con su DOI si lo tuviese.

Braxton, M. y Millen, J.S. (2018). *Prevention of student dropout*. Tailor and Francis.

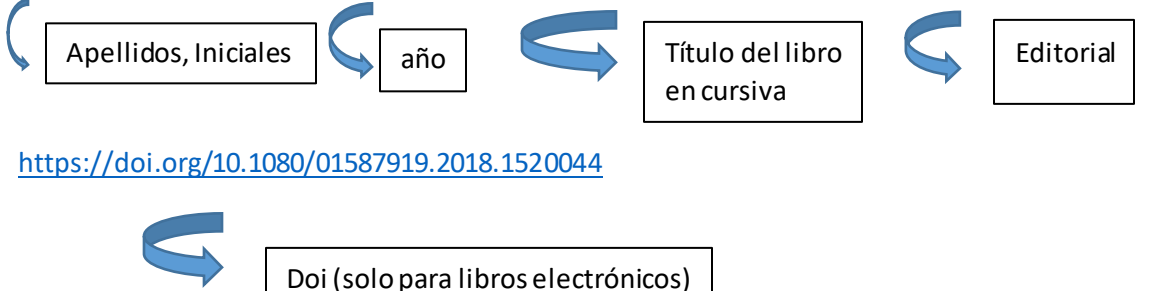

Otros ejemplos:

McMillan, J. H. (1996). *Educational research: Fundamentals for the consumer*. HarperCollins College Publishers.

Crick, R. D., Stringher, C., y Ren, K. (Eds.) (2014). *Learning to learn: International perspectives from theory and practice*. Routledge[. https://www.routledge.com/Learning-to-Learn-International](https://www.routledge.com/Learning-to-Learn-International-perspectives-from-theory-and-practice/Deakin-Crick-STRINGHER-Ren/p/book/9780415656245)[perspectives-from-theory-and-practice/Deakin-Crick-STRINGHER-Ren/p/book/9780415656245](https://www.routledge.com/Learning-to-Learn-International-perspectives-from-theory-and-practice/Deakin-Crick-STRINGHER-Ren/p/book/9780415656245) En este último caso, como es una obra colectiva con muchos autores en diferentes capítulos, comenzamos la cita especificando los editores en vez de los autores.

#### **8.4 Referencias a capítulos de libro.**

<span id="page-19-0"></span>En las referencias a capítulos de libros se incluye primero el apellido del autor/es, seguido por su inicial un punto y una coma. Entre paréntesis, el año, punto. Título del capítulo. En. Inicial del editor/es seguido por su apellido. Título del libro en cursiva, páginas del capítulo entre paréntesis. Editorial y DOI.

McCombs, B. (2001). Selfregulated learning and academic achievement: A phenomenological view. En

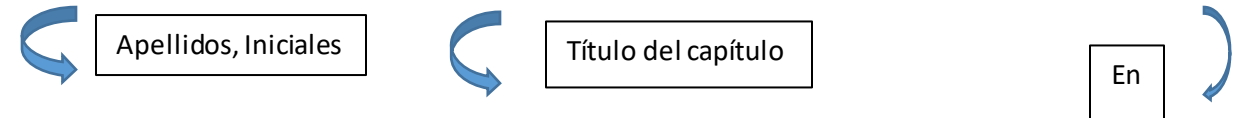

B.J. Zimmerman yD.H. Schunk (Eds.) *Selfregulated learning and academic achievement: Theoretical* 

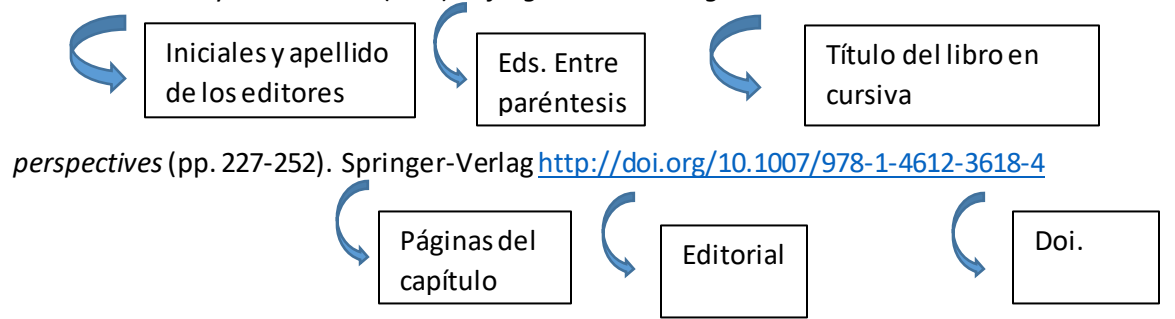

Otros ejemplos:

Lajoie, S. P., y Azevedo, R. (2006). Teaching and learning in technology-rich environments. En S.P. Lajoie y R. Azevedo (Eds.) *Handbook of Educational Psychology (second edition)* (pp. 803–821). Routledge[. http://doi.org/10.4324/9780203874790.ch35](http://doi.org/10.4324/9780203874790.ch35)

Sambe, G., Bouchet, F., y Labat, J. M. (2017). Towards a Conceptual Framework to Scaffold Self-

regulation in a MOOC. En C.M.F. Kebe, A. Gueye, A. Ndiaye y A. Garba (Eds.) *Innovation and* 

*Interdisciplinary Solutions for Underserved Areas* (pp. 245-256). Springer, Cham.

<http://doi.org/10.1007/978-3-319-98878-8>

#### **8.5 Referencia a una comunicación de un congreso.**

<span id="page-20-0"></span>La referencia a la comunicación de un congreso varía en función de si queremos referenciar la comunicación o su resumen o texto completo (que es lo que habitualmente está publicado y a lo que tendremos acceso). El primer caso es poco probable en estudiantes de grado, en el segundo caso procederemos a citar la comunicación como si fuera un capítulo de libro:

Ejemplos:

Kizilcec, R. F., y Halawa, S. (2015). Attrition and achievement gaps in online learning. En G. Kiczales (Presidente) *Proceedings of the Second (2015) ACM Conference on Learning@ Scale* (pp. 57-66). ACM. <https://dl.acm.org/doi/proceedings/10.1145/2724660>

Pardo, A., Han, F., y Ellis, R. A. (2016). Exploring the relation between self-regulation, online activities, and academic performance: A case study. En D. Gasevic yG. Lynch (Eds.) *Proceedings of the Sixth International Conference on Learning Analytics y Knowledge* (pp. 422-429). SOLAR.

<https://dl.acm.org/doi/proceedings/10.1145/2883851>

#### **8.6 Tesis doctorales y trabajos fin de grado.**

<span id="page-20-1"></span>El cómo se referencian los Trabajos Fin de Estudios (tesis, TFG, TFG) varía en función de si estos están publicados o no. Sin embargo, teniendo en cuenta que es poco probable que consultemos una tesis no publicada, quedémonos con el primer caso: Se especifica el apellido del autor, seguido de la inicial. Año entre paréntesis, punto, título del trabajo en cursiva, tipo de trabajo y universidad entre corchetes, punto, repositorio donde se ubica y handle (que es una URL permanente)

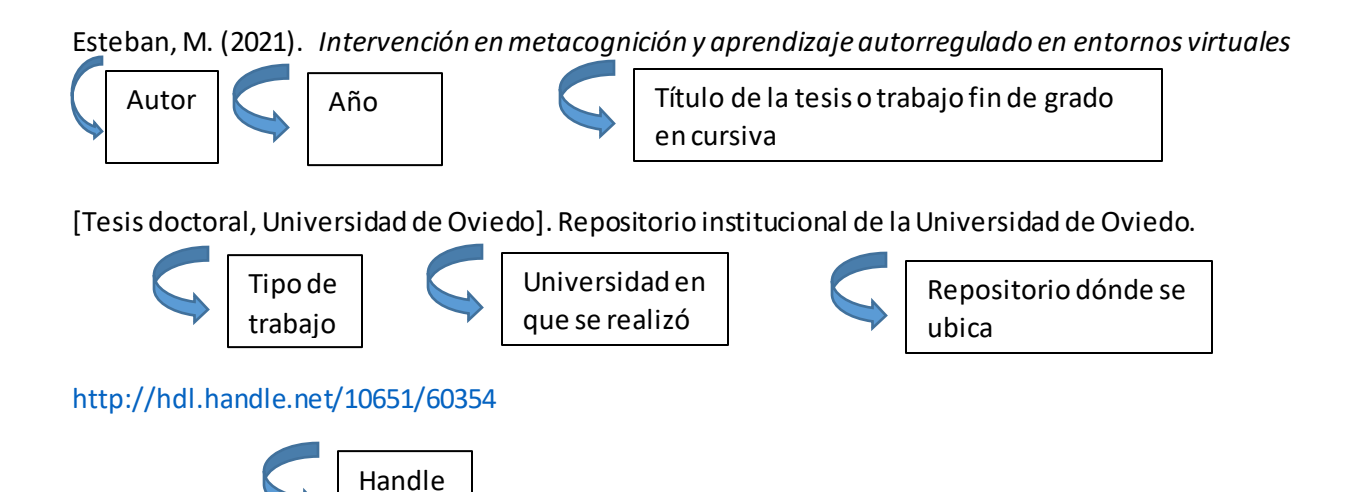

Otros ejemplos:

Tarriño-Concejero, L. (2022). *Violencia en las relaciones de noviazgo y sus repercusiones en salud* [Tesis

doctoral, Universidad de Sevilla]. Depósito de investigación de la Universidad de Sevilla.

<https://hdl.handle.net/11441/143014>

o url

Rodríguez, Y. (2023). *Protocolo de atención farmacéutica al paciente con TDAH*. [Trabajo Fin de Grado,

Universidad de Granada]. DIGIBUG.<https://hdl.handle.net/10481/83115>

# **8.7 Referencias a legislación.**

En las referencias relativas a la legislación, hemos de recoger: el tipo de ley y su código numérico, la

<span id="page-21-0"></span>fecha de aprobación, el título de la ley, punto. Lugar donde está publicado en cursiva, número, fecha y

url.

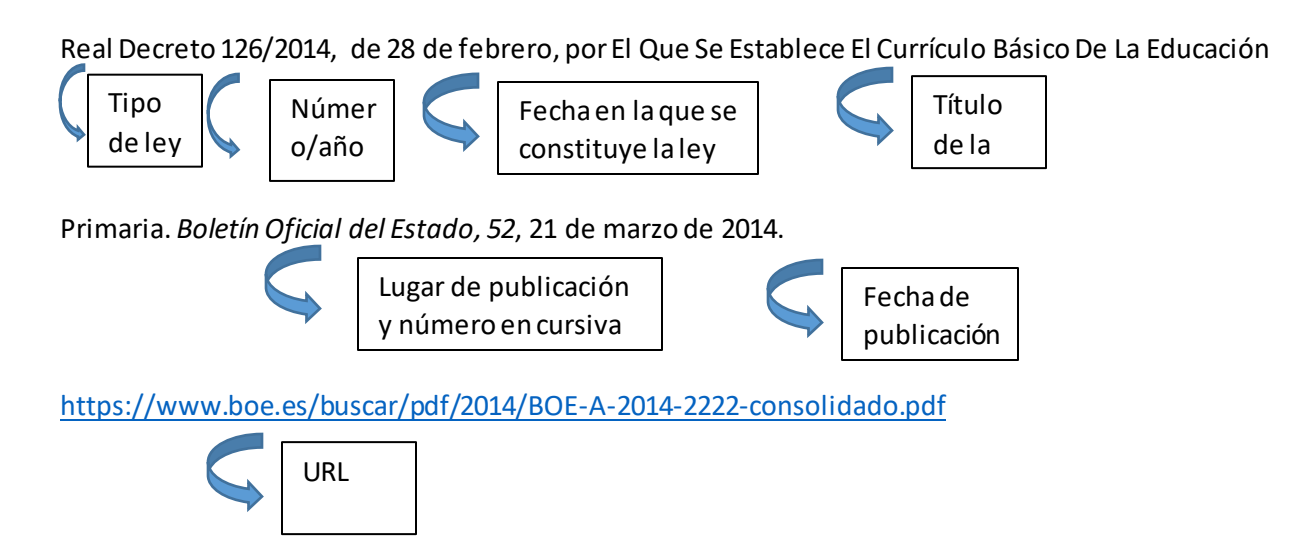

Otros ejemplos:

Ley Orgánica 2/2006, de 3 de mayo, de Educación. *Boletín Oficial del Estado, 106,* de 4 de mayo de 2006.

<https://www.boe.es/buscar/pdf/2006/BOE-A-2006-7899-consolidado.pdf>

Ley Orgánica 8/2021, de 4 de junio, de protección integral a la infancia y la adolescencia frente a la

violencia. *Boletín Oficial del Estado, 134*, de 5 de junio de 2021, [www.boe.es/buscar/act.php?id=BOE-A-](https://www.boe.es/buscar/act.php?id=BOE-A-2021-9347)

[2021-9347.](https://www.boe.es/buscar/act.php?id=BOE-A-2021-9347)

### **8.8 Referencias a una página web.**

<span id="page-22-0"></span>Para referenciar una página web especificamos el autor (sea una persona o una institución), el año entre paréntesis, el título del artículo en cursiva, punto, el medio en el que está publicado y su url. Si los contenidos son estáticos, es decir, que no se actualizan periódicamente, las páginas web se referencian de manera muy similar a un libro.

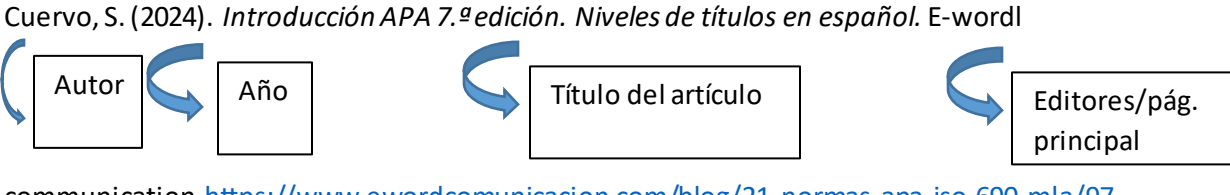

communicatio[n.https://www.ewordcomunicacion.com/blog/21-normas-apa-iso-690-mla/97-](https://www.ewordcomunicacion.com/blog/21-normas-apa-iso-690-mla/97-introduccion-apa-7-edicion-niveles-de-titulos-en-espanol)

[introduccion-apa-7-edicion-niveles-de-titulos-en-espanol](https://www.ewordcomunicacion.com/blog/21-normas-apa-iso-690-mla/97-introduccion-apa-7-edicion-niveles-de-titulos-en-espanol) URL

En el caso en que el editor sea el mismo que el autor, no se especifica el editor:

European University Association (2020). *The future of the European Universities Initiative. The sector's perspective.* <https://bit.ly/3MBHjki>

En aquellos casos en que los contenidos de la página vayan actualizándose, hay que añadir la fecha en que se recupera esa información: EuroStat (2023). *Young people by educational attainment level, sex and age*. European Union. Recuperado el 26 de diciembre de 202[3https://bit.ly/3soV7bc](https://bit.ly/3soV7bc)

## **9. Un aspecto más a considerar.**

<span id="page-23-0"></span>Es importante ser consistentes a la hora de citar y referenciar. Es posible usar uno o los dos apellidos de los autores, pero de manera consistente, es decir; si se pone los dos apellidos se ponen en todo el documento. Teniendo en cuenta que muchos países solo usan un apellido, lo más fácil es utilizar un solo apellido.

## **10. Referencias**

<span id="page-24-0"></span>American Psychological Association (2019). *APA style.* <https://apastyle.apa.org/>

Cuervo, S. (2024). *Introducción APA 7.ª edición. Niveles de títulos en español.* E-world communication.

[https://www.ewordcomunicacion.com/blog/21-normas-apa-iso-690-mla/97-introduccion-apa-7-](https://www.ewordcomunicacion.com/blog/21-normas-apa-iso-690-mla/97-introduccion-apa-7-edicion-niveles-de-titulos-en-espanol)

[edicion-niveles-de-titulos-en-espanol](https://www.ewordcomunicacion.com/blog/21-normas-apa-iso-690-mla/97-introduccion-apa-7-edicion-niveles-de-titulos-en-espanol)

Esteban, M. (2021). *Intervención en metacognición y aprendizaje autorregulado en entornos virtuales.* 

[Tesis doctoral, Universidad de Oviedo]. Repositorio institucional de la Universidad de Oviedo.

[https://digibuo.uniovi.es/dspace/bitstream/handle/10651/60354/TD\\_MariaEstebanGarcia.pdf?sequenc](https://digibuo.uniovi.es/dspace/bitstream/handle/10651/60354/TD_MariaEstebanGarcia.pdf?sequence=4)

 $e=4$ 

Sánchez, C. (2019). *Interlineado de Párrafo*. *Normas APA (7ma edición).* [https://normas-](https://normas-apa.org/formato/interlineado-de-parrafo/)

[apa.org/formato/interlineado-de-parrafo/](https://normas-apa.org/formato/interlineado-de-parrafo/)